МИНОБРНАУКИ РОССИИ Кумертауский филиал федерального государственного бюджетного образовательного учреждения высшего образования «Оренбургский государственный университет» (Кумертауский филиал ОГУ)

**ТВЕРЖДАЮ** 

 $20A3r$ .

Зам. директора по УМ и НР 7778 Пл. Ю. Полякова 09

# РАБОЧАЯ ПРОГРАММА УЧЕБНОЙ ДИСЦИПЛИНЫ

ОП.06 ИНФОРМАЦИОННЫЕ ТЕХНОЛОГИИ В **ПРОФЕССИОНАЛЬНОЙ ДЕЯТЕЛЬНОСТИ** 

Специальность: 13.02.07 Электроснабжение (по отраслям)

Форма обучения: очная

2023

Рабочая программа учебной дисциплины «Информационные технологии в профессиональной деятельности» разработана на основе Федерального государственного образовательного стандарта среднего профессионального образования (далее  $\equiv$  $\Phi$  $\Gamma$ OC  $C<sub>IIO</sub>$  $\overline{10}$ специальности 13.02.07 Электроснабжение (по отраслям).

Организация-разработчик: Кумертауский филиал ФГБОУ ВО «Оренбургский государственный университет»

Разработчик: И.С. Тараскина, преподаватель СПО

Эксперты:

Старший преподаватель кафедры Электроснабжение промышленных предприятий

Кумертауский филиал ФГБОУ ВО

«Оренбургский государственный университет»

А/ А.А. Ларькина

Преподаватель: Отделение СПО филиала ФГБОУ ВО «Уфимский университет науки и технологий» в г. Кумертау «Авиационный технический колледж»

Р.М. Яйкаров

Рабочая программа рассмотрена одобрена ПЦК  $\,$   $\,$   $\,$ на заседании «Общепрофессиональных дисциплин» Протокол № 11 от «17 » 05  $20\sqrt{3}$   $\Gamma$ .

Председатель ГЩК

Р.Р. Шагманов

# **СОДЕРЖАНИЕ**

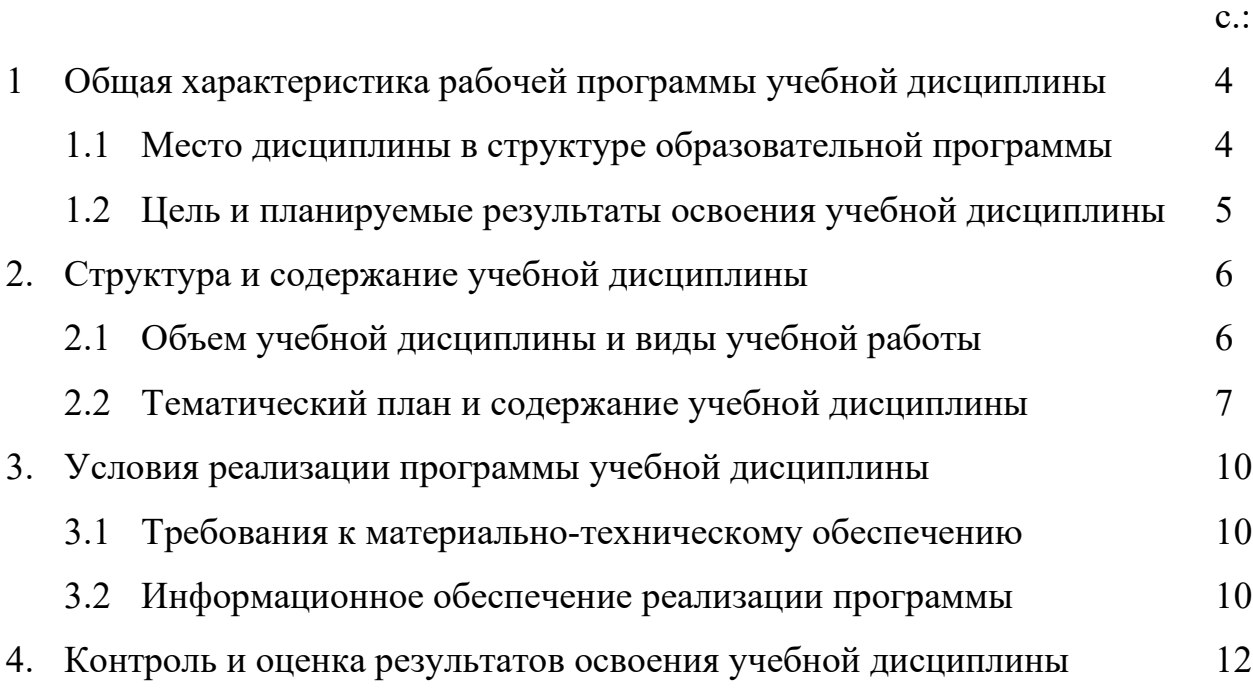

### **1. ОБЩАЯ ХАРАКТЕРИСТИКА РАБОЧЕЙ ПРОГРАММЫ УЧЕБНОЙ ДИСЦИПЛИНЫ**  *ИНФОРМАЦИОННЫЕ ТЕХНОЛОГИИ*

*В ПРОФЕССИОНАЛЬНОЙ ДЕЯТЕЛЬНОСТИ* 

#### **1.1 Место дисциплины в структуре образовательной программы:**

 Учебная дисциплина *Информационные технологии в профессиональной деятельности* является обязательной частью Общепрофессионального цикла образовательной программы в соответствии с ФГОС по специальности 13.02.07 Электроснабжение (по отраслям).

 Учебная дисциплина *Информационные технологии в профессиональной деятельности* обеспечивает формирование общих и профессиональных компетенций по всем видам деятельности ФГОС по специальности 13.02.07 Электроснабжение (по отраслям). Особое значение дисциплина имеет при формировании и развитии общих и профессиональных компетенций ОК 01 – ОК 09, ПК 1.2, ПК 2.1, ПК 2.5:

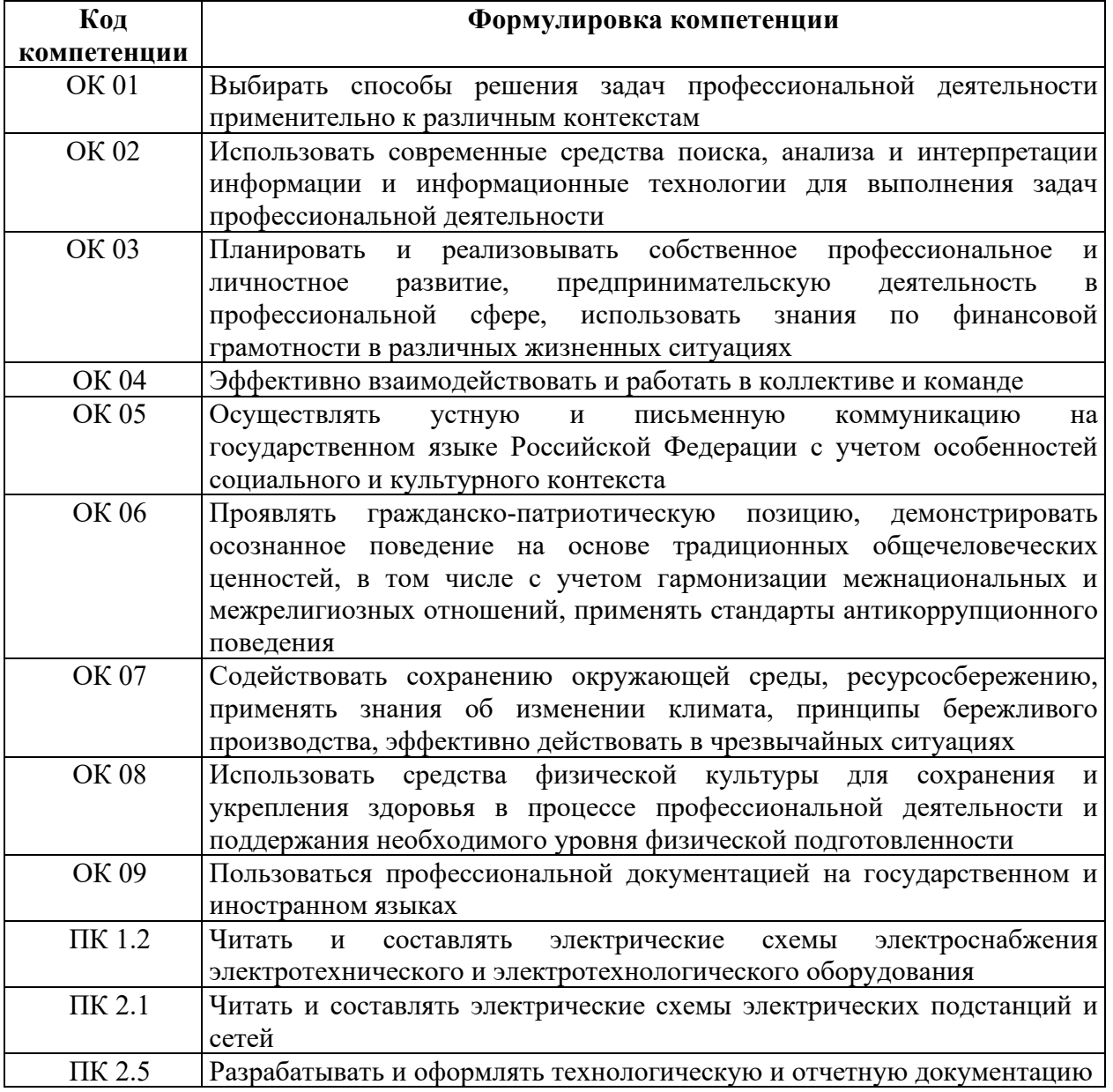

# **1.2 Цель и планируемые результаты освоения учебной дисциплины:**

В рамках программы учебной дисциплины обучающимися осваиваются умения и знания

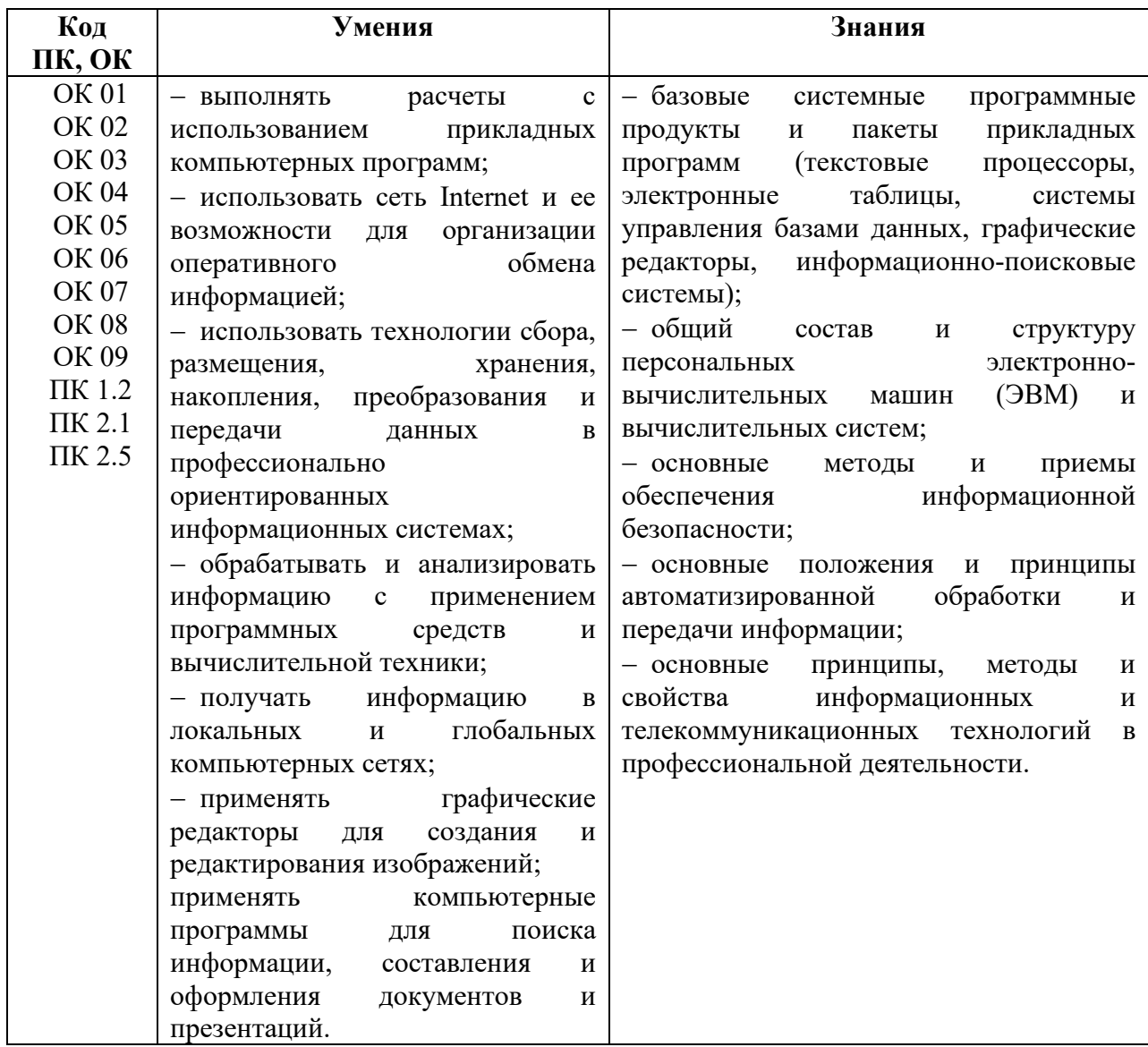

# **2. СТРУКТУРА И СОДЕРЖАНИЕ УЧЕБНОЙ ДИСЦИПЛИНЫ**

# **2.1 Объем учебной дисциплины и виды учебной работы**

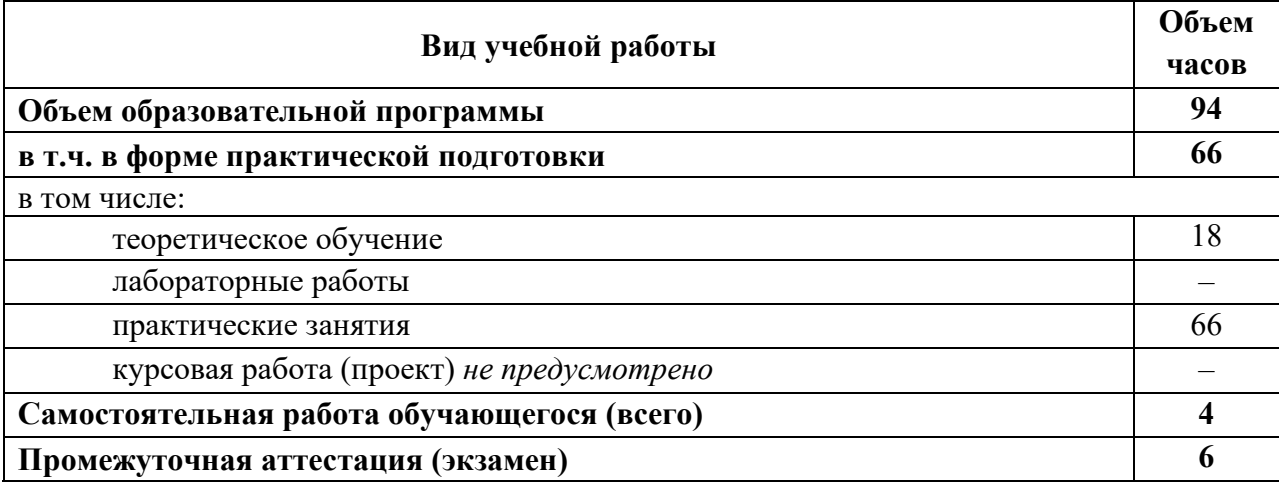

# **2.2 Тематический план и содержание учебной дисциплины** *ИНФОРМАЦИОННЫЕ ТЕХНОЛОГИИ В ПРОФЕССИОНАЛЬНОЙ ДЕЯТЕЛЬНОСТИ*

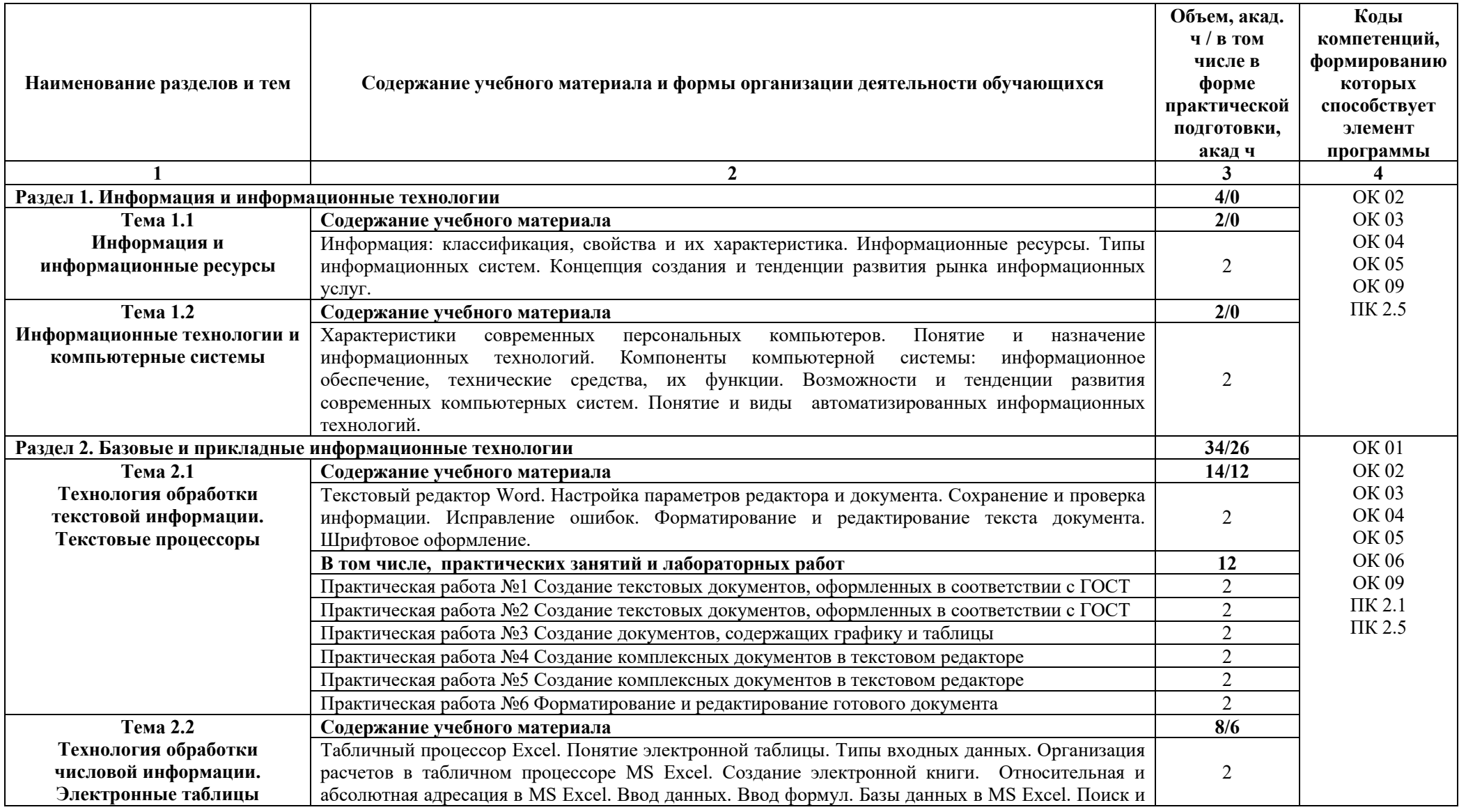

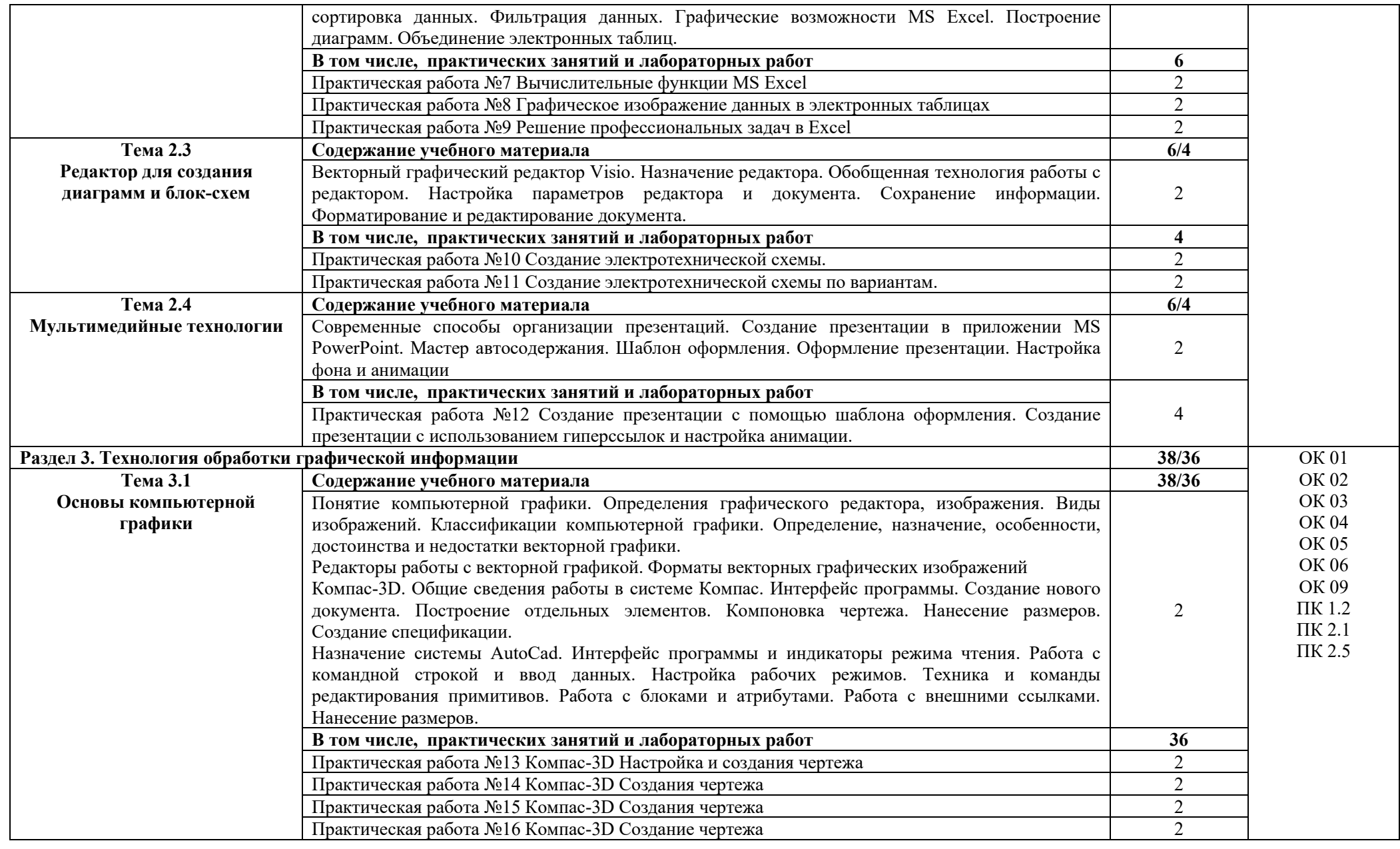

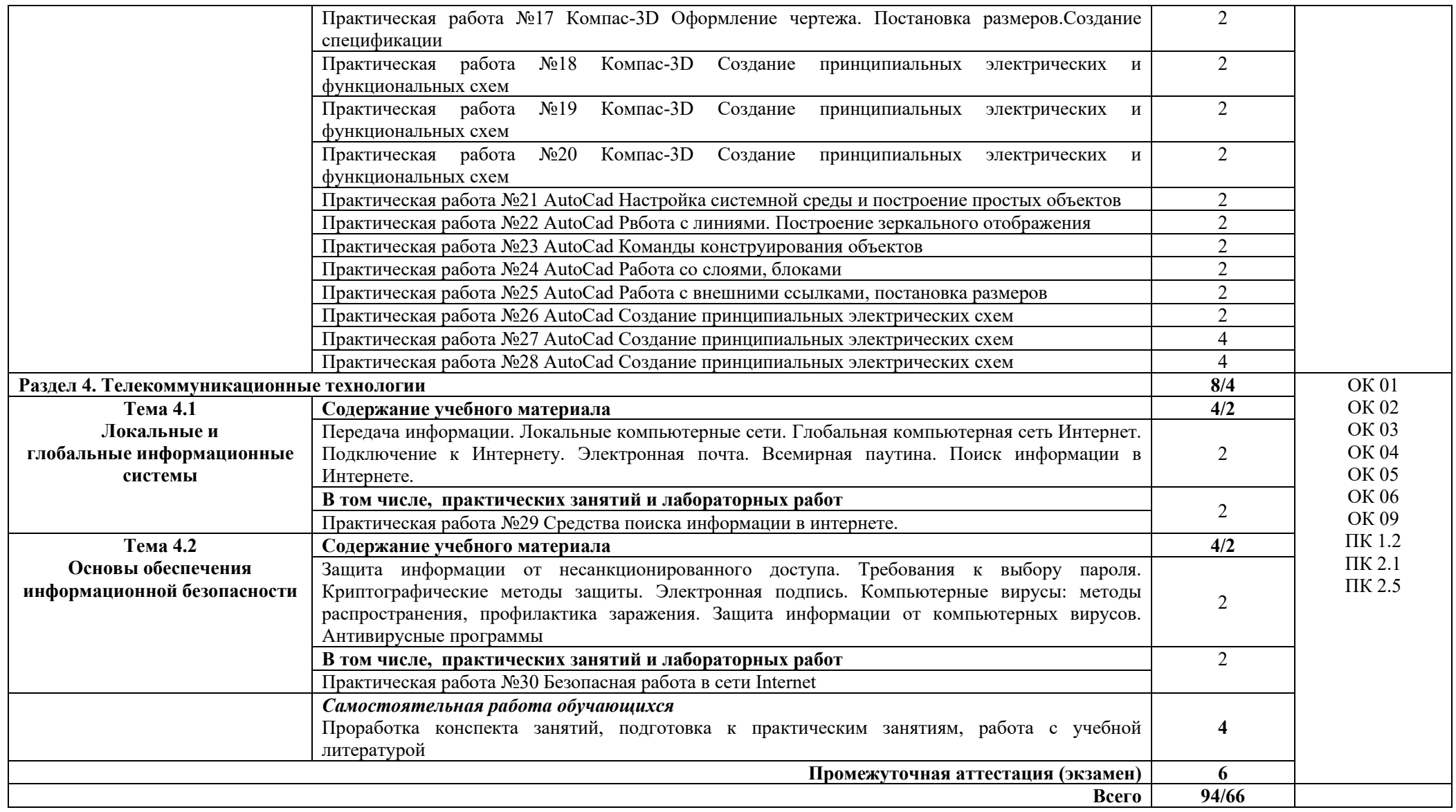

## **3. УСЛОВИЯ РЕАЛИЗАЦИИ ПРОГРАММЫ УЧЕБНОЙ ДИСЦИПЛИНЫ**

#### **3.1 Требования к материально-техническому обеспечению**

Реализация учебной дисциплины требует наличия *Кабинета Информационных технологий,* оснащенный оборудованием:

- компьютеризированные посадочные места по количеству обучающихся;

- компьютеризированное рабочее место преподавателя;

- доска аудиторная;

- комплект учебно-методической документации;

- информационно-дидактическое обеспечение;

- информационные стенды;

- наглядные пособия;

- лицензионное программное обеспечение: операционная система РЕД ОС, пакет офисных программ LibreOffice, КОМПАС-3D;

- основные прикладные программы: текстовый редактор, электронные таблицы, система управления базами данных, программа разработки презентаций, средства электронных коммуникаций, интернет-браузер, справочно-правовая система;

- технические средства обучения: мультимедийное оборудование.

### **3.2. Информационное обеспечение реализации программы**

#### **3.2.1 Основные источники**

1. Информационные технологии в 2 т. Том 1 : учебник для среднего профессионального образования / В. В. Трофимов, О. П. Ильина, В. И. Кияев, Е. В. Трофимова ; под редакцией В. В. Трофимова. — Москва : Издательство Юрайт, 2020. — 238 с.

2. Информационные технологии в 2 т. Том 2 : учебник для среднего профессионального образования / В. В. Трофимов, О. П. Ильина, В. И. Кияев, Е. В. Трофимова ; ответственный редактор В. В. Трофимов. — перераб. и доп. — Москва : Издательство Юрайт, 2020. — 390 с.

3. Федотова, Е. Л. Информационные технологии в профессиональной деятельности : учебное пособие / Е.Л. Федотова. — Москва : ФОРУМ : ИНФРА-М, 2023. — 367 с. — (Среднее профессиональное образование). - ISBN 978-5-8199-0752-8. - Режим доступа: https://znanium.com/catalog/product/1893876.

### **3.2.2 Дополнительные источники**

1. Мамонова, Т. Е. Информационные технологии. Лабораторный практикум : учеб. пособие для среднего профессионального образования / Т. Е. Мамонова. — Москва : Издательство Юрайт, 2020. — 178 с. – Режим доступа : https://urait.ru/bcode/455793.

2. Синаторов, С. В. Информационные технологии в профессиональной деятельности : учебное пособие / С.В. Синаторов, О.В. Пикулик. — Москва : ИНФРА-М, 2022. — 277 с. — (Среднее профессиональное образование). — DOI 10.12737/1092991. - ISBN 978-5-16-016278-2. – Режим доступа: https://znanium.com/catalog/product/1092991.

## **3.2.3 Интернет-ресурсы**

1. http://www.mon.gov.ru – Официальный сайт Министерства образования и науки Российской Федерации;

2. http://www.edu.ru – Федеральный портал «Российское образование»;

3. http://window.edu.ru – Портал информационно-коммуникационных технологий в образовании;

- 4. http://www.biblioclub.ru/ Университетская библиотека онлайн
- 5. http://znanium.com/ ЭБС Znanium издательства «Инфра-М»
- 6. https://urait.ru/ -ЭБС «Юрайт»
- 7. www.e.lanbook.com Электронно-библиотечная система ЛАНЬ

8. http://aist.osu.ru/ – Автоматизированная интерактивная система сетевого тестирования ОГУ

## 4. КОНТРОЛЬ И ОЦЕНКА РЕЗУЛЬТАТОВ ОСВОЕНИЯ УЧЕБНОЙ ДИСЦИПЛИНЫ

Контроль и оценка результатов освоения дисциплины осуществляется в процессе тестирования, контрольной работы, выполнения практической и лабораторной работы, а также выполнения обучающимися индивидуальных заданий.

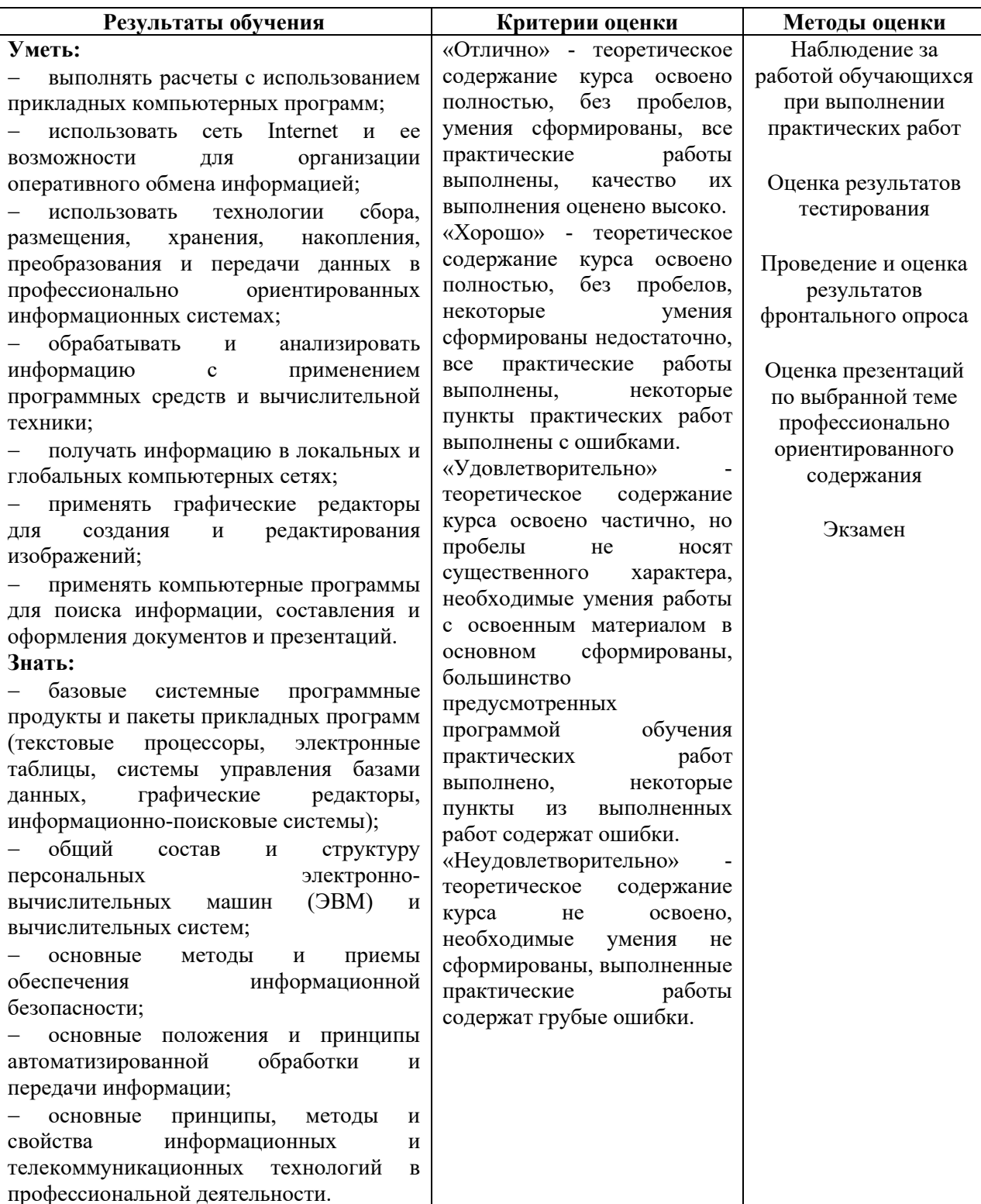